## **ПЕРВОЕ ВЫСШЕЕ ТЕХНИЧЕСКОЕ УЧЕБНОЕ ЗАВЕДЕНИЕ РОССИИ**

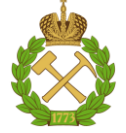

#### **МИНИСТЕРСТВО НАУКИ И ВЫСШЕГО ОБРАЗОВАНИЯ РОССИЙСКОЙ ФЕДЕРАЦИИ федеральное государственное бюджетное образовательное учреждение высшего образования САНКТ-ПЕТЕРБУРГСКИЙ ГОРНЫЙ УНИВЕРСИТЕТ**

**СОГЛАСОВАНО**

**УТВЕРЖДАЮ**

**\_\_\_\_\_\_\_\_\_\_\_\_\_\_\_\_\_\_\_\_\_\_**

**Руководитель ОПОП ВО профессор А.М. Щипачев**

\_\_\_\_\_\_\_\_\_\_\_\_\_\_\_\_\_\_\_\_\_\_\_\_\_

**Проректор по образовательной деятельности доцент Д.Г. Петраков**

## **РАБОЧАЯ ПРОГРАММА ДИСЦИПЛИНЫ**

# *ОСНОВЫ АВТОМАТИЗАЦИИ ТЕХНОЛОГИЧЕСКИХ ПРОЦЕССОВ НЕФТЕГАЗОВОГО ПРОИЗВОДСТВА*

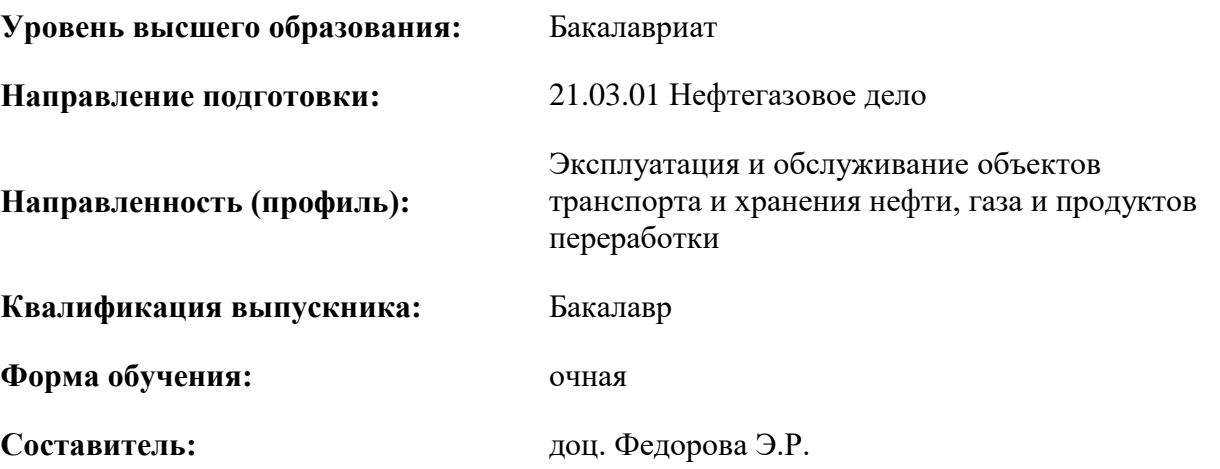

Санкт-Петербург

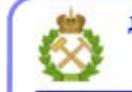

ДОКУМЕНТ ПОДПИСАН УСИЛЕННОЙ КВАЛИФИЦИРОВАННОЙ<br>ЭЛЕКТРОННОЙ ПОДПИСЬЮ

Сертификат: 00F3 503F 985D 6537 76D4 6643 BD9B 6D2D 1C Владелец: Пашкевич Наталья Владимировна<br>Действителен: с 27.12.2022 по 21.03.2024

#### **Рабочая программа дисциплины** «Основы автоматизации технологических процессов

нефтегазового производства» разработана:

- в соответствии с требованиями ФГОС ВО – бакалавриат по направлению подготовки «21.03.01 Нефтегазовое дело», утвержденного приказом Минобрнауки России № 96 от 9 февраля 2018 г.;

- на основании учебного плана бакалавриата по направлению подготовки «21.03.01 Нефтегазовое дело», направленность (профиль) «Эксплуатация и обслуживание объектов транспорта и хранения нефти, газа и продуктов переработки».

Составитель \_\_\_\_\_\_\_\_\_\_ к. т. н., доц. Э.Р. Федорова

**Рабочая программа рассмотрена и одобрена на заседании кафедры** автоматизации технологических процессов и производств от 15.02.2021г., протокол № 12.

Заведующий кафедрой **деятельство и последните для ведительство** д.т.н. В.Ю. Бажин

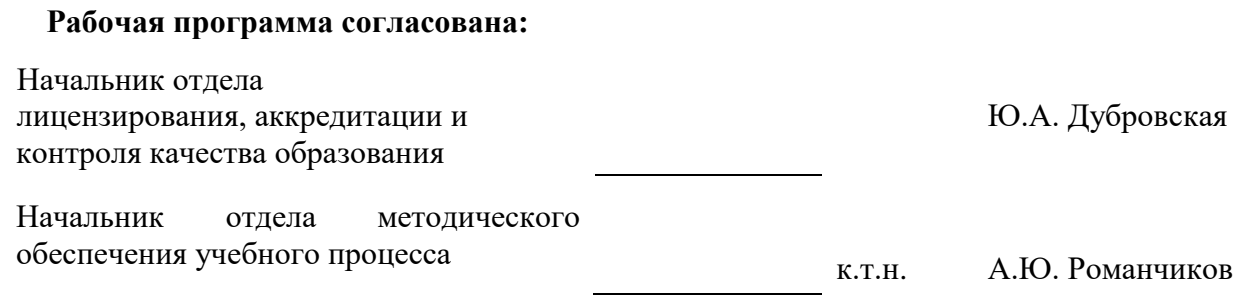

## **1. ЦЕЛИ И ЗАДАЧИ ДИСЦИПЛИНЫ**

**Цель изучения дисциплины** — Формирование базовых знаний в области автоматизации технологических процессов нефтегазового производства и подготовка выпускников к решению профессиональных задач, связанных с системами управления и их проектированием.

#### **Основные задачи дисциплины:**

- анализ информации по технологическим процессам и техническим устройствам контроля и регулирования;
- - ознакомление с современным аппаратурно-техническим оснащением всех уровней иерархии систем управления;
- изучение теоретических основ и общих методов теории автоматического управления и способами построения современных АСУТП нефтегазовых производств;
- умение формулировать требования к системам технологического контроля и управления технологических процессов нефтегазовых производств;
- формирование представлений о современных контрольно-измерительных приборах и оборудовании, используемых в АСУТП;
- умение проводить первичную настройку и эксплуатацию средств измерения, преобразования, передачи и обработки информации;
- $\bullet$  знание основных этапов проектирования АСУТП;
- приобретение навыков практического применения полученных знаний; способностей для самостоятельной работы;
- - развитие мотивации к самостоятельному повышению уровня профессиональных навыков в области автоматизации технологических процессов и производств.

## **2. МЕСТО ДИСЦИПЛИНЫ В СТРУКТУРЕ ОПОП ВО**

Дисциплина «Основы автоматизации технологических процессов нефтегазового производства» относится к обязательной части основной профессиональной образовательной программы по направлению подготовки 21.03.01 «Нефтегазовое дело» и изучается в 6 семестре.

#### **3. ПЛАНИРУЕМЫЕ РЕЗУЛЬТАТЫ ОБУЧЕНИЯ ПО ДИСЦИПЛИНЕ, СООТНЕСЕННЫЕ С ПЛАНИРУЕМЫМИ РЕЗУЛЬТАТАМИ ОСВОЕНИЯ ОБРАЗОВАТЕЛЬНОЙ ПРОГРАММЫ**

Процесс изучения дисциплины «Основы автоматизации технологических процессов нефтегазового производства» направлен на формирование следующих компетенций:

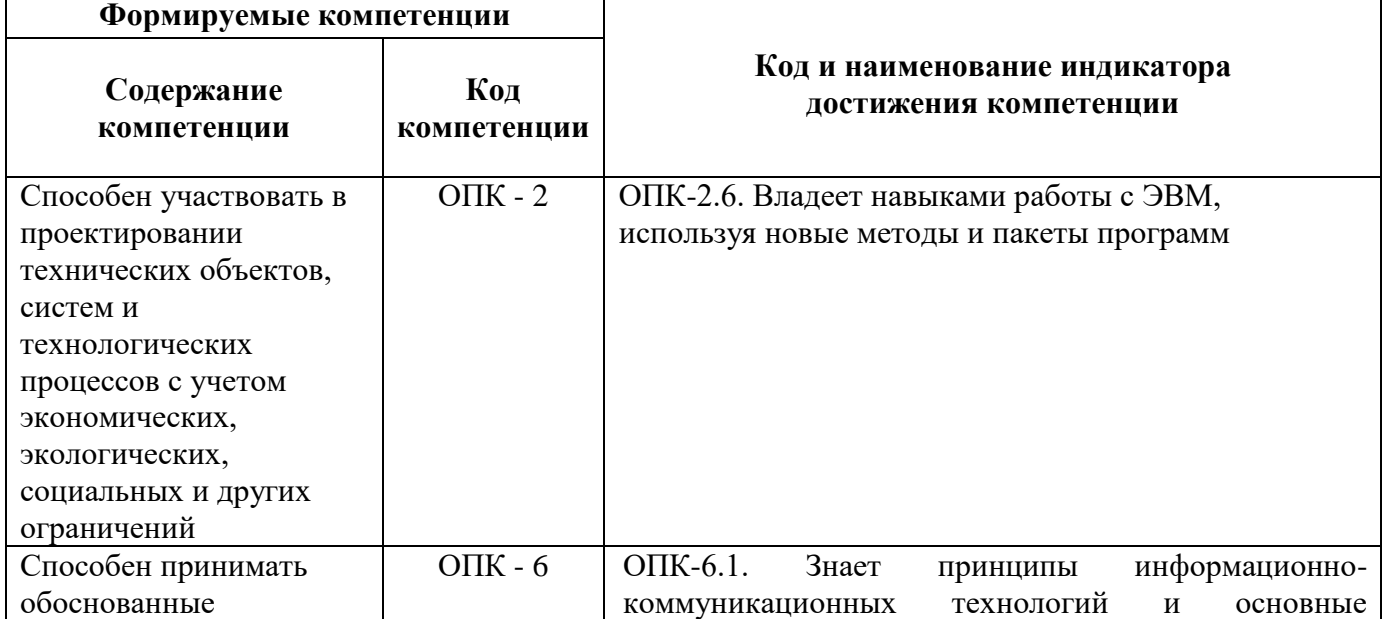

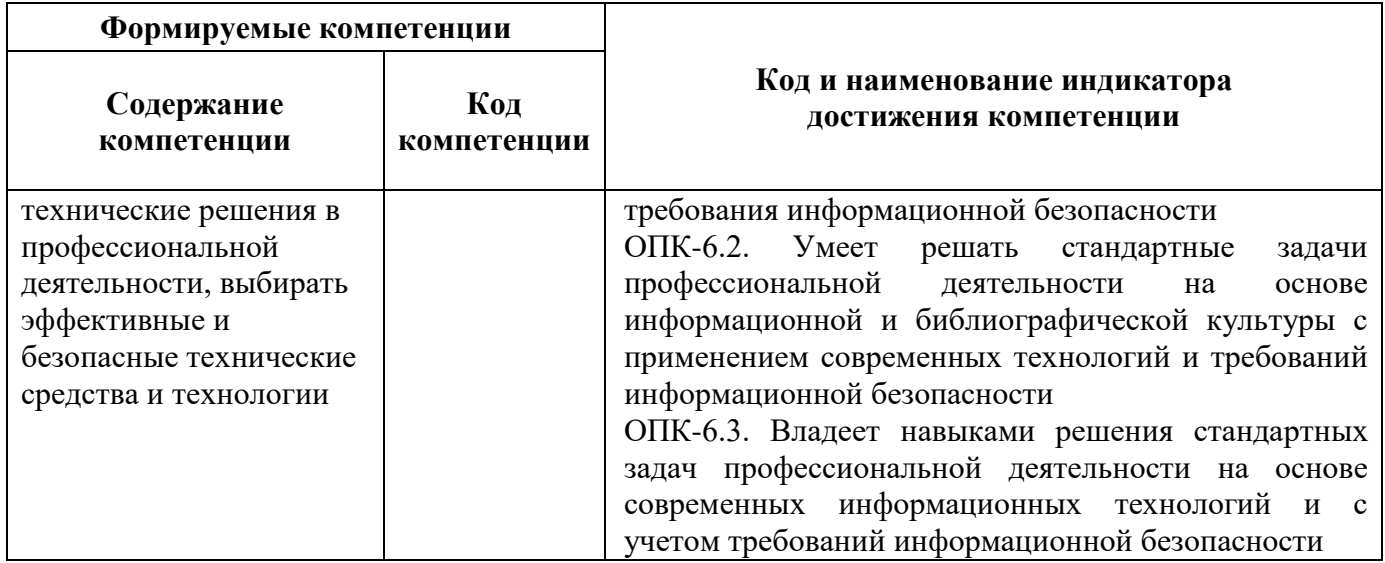

## **4. СТРУКТУРА И СОДЕРЖАНИЕ ДИСЦИПЛИНЫ**

#### **4.1. Объем дисциплины и виды учебной работы**

Общая трудоёмкость учебной дисциплины составляет 3 зачётные единицы, 108 ак. часов.

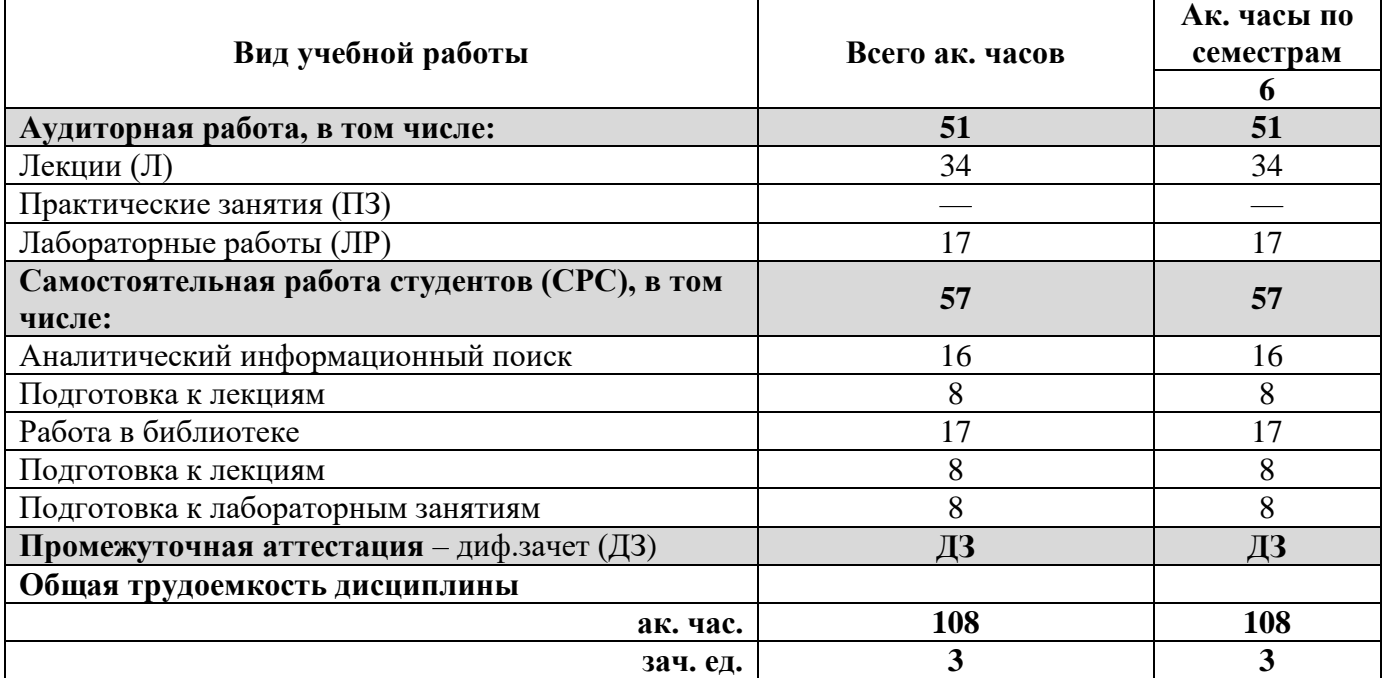

#### **4.2. Содержание дисциплины**

Учебным планом предусмотрены: лекции, лабораторные работы и самостоятельная работа.

## **4.2.1. Разделы дисциплины и виды занятий**

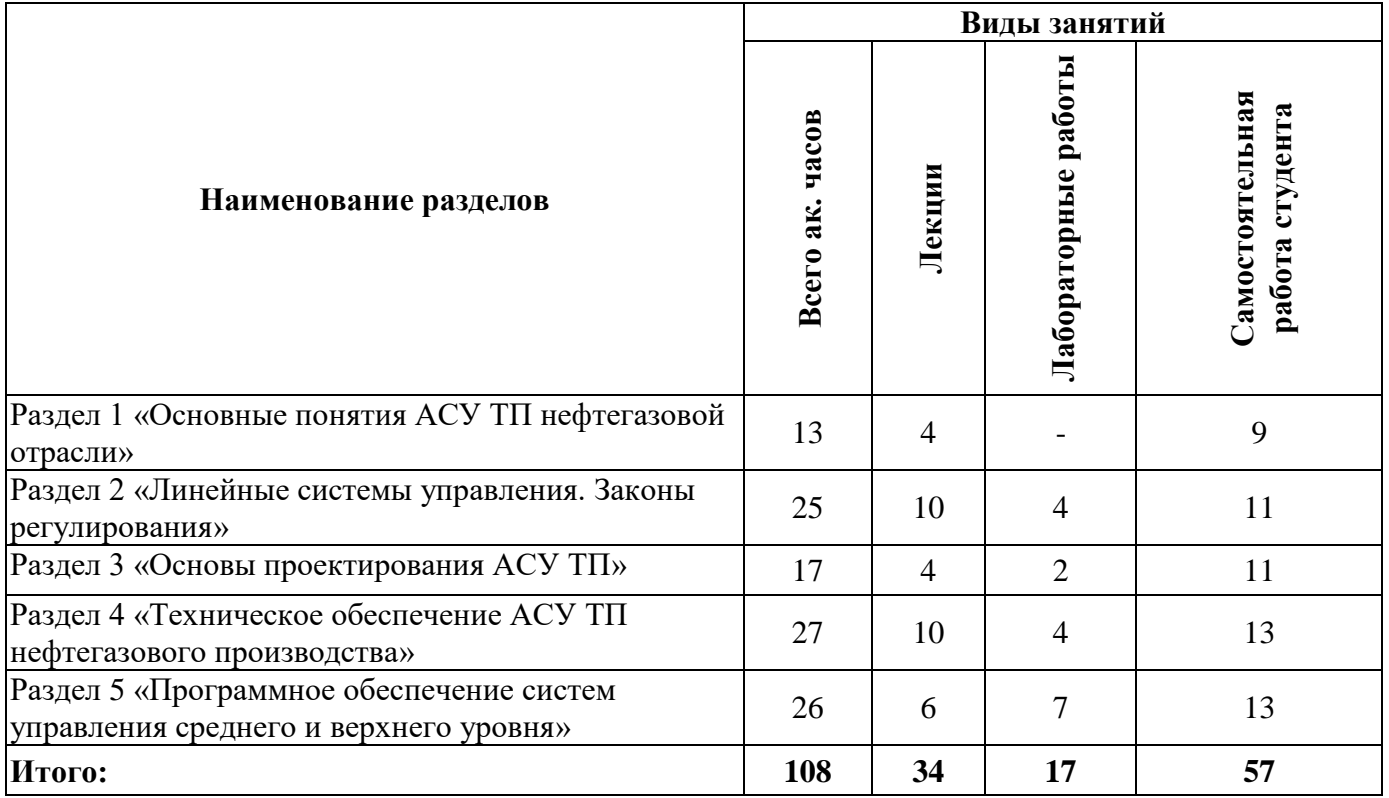

## **4.2.2. Содержание разделов дисциплины**

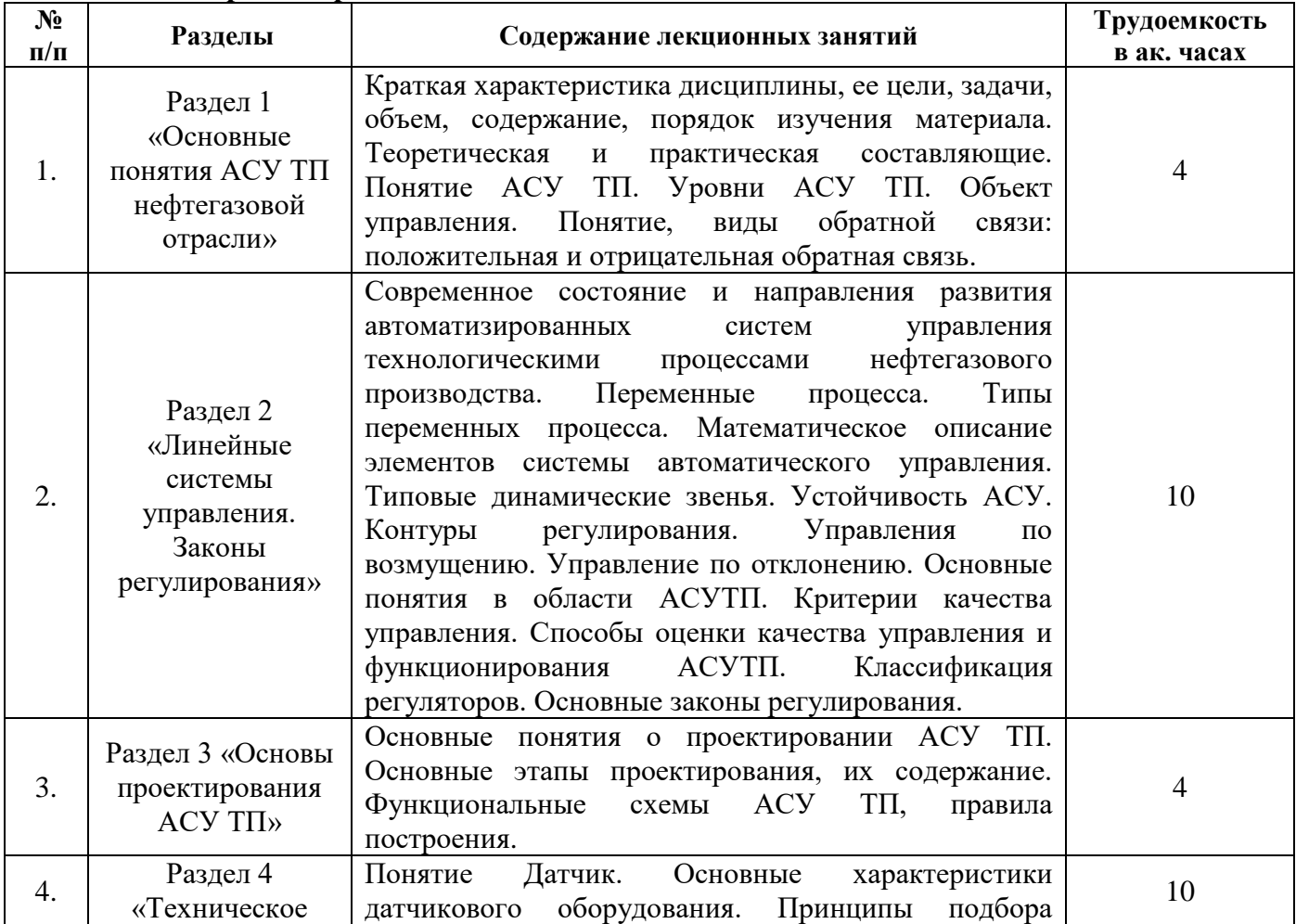

![](_page_5_Picture_228.jpeg)

### **4.2.3. Практические работы**

Практические работы не предусмотрены.

**4.2.4. Лабораторные работы**

| $N_2$<br>$\mathbf{n}/\mathbf{n}$ | <b>Разделы</b>  | Тематика лабораторных работ                                                                                                    | Трудоемкость<br>в ак. часах |
|----------------------------------|-----------------|----------------------------------------------------------------------------------------------------|-----------------------------|
|                                  | Разделы<br>2, 4 | переходных характеристик на базе пилотных<br>Снятие<br>установок Festo. Цифровое моделирование объекта в среде<br>MatLab на базе передаточных функций |                             |

![](_page_6_Picture_237.jpeg)

#### **4.2.5. Курсовые работы (проекты)**

Курсовые работы (проекты) не предусмотрены.

#### **5. ОБРАЗОВАТЕЛЬНЫЕ ТЕХНОЛОГИИ**

В ходе обучения применяются:

**Лекции**, которые являются одним из важнейших видов учебных занятий и составляют основу теоретической подготовки обучающихся. Цели лекционных занятий:

– дать систематизированные научные знания по дисциплине, акцентировать внимание на наиболее сложных вопросах дисциплины;

– стимулировать активную познавательную деятельность обучающихся, способствовать формированию их творческого мышления.

**Лабораторные занятия.** Цели лабораторных занятий:

– совершенствовать умения и навыки решения практических задач.

Главным содержанием этого вида учебных занятий является работа каждого обучающегося по овладению практическими умениями и навыками профессиональной деятельности.

**Консультации** являются одной из форм руководства учебной работой обучающихся и оказания им помощи в самостоятельном изучении материала дисциплины, в ликвидации имеющихся пробелов в знаниях, задолженностей по текущим занятиям, в подготовке письменных работ (отчетов).

Текущие консультации проводятся преподавателем, ведущим занятия в учебной группе и носят как индивидуальный, так и групповой характер.

**Самостоятельная работа** обучающихся направлена на углубление и закрепление знаний, полученных на лекциях и других занятиях, выработку навыков самостоятельного активного приобретения новых, дополнительных знаний, подготовку к предстоящим учебным занятиям и промежуточному контролю.

#### **6. ОЦЕНОЧНЫЕ СРЕДСТВА ДЛЯ ТЕКУЩЕГО КОНТРОЛЯ УСПЕВАЕМОСТИ, ПРОМЕЖУТОЧНОЙ АТТЕСТАЦИИ ПО ИТОГАМ ОСВОЕНИЯ ДИСЦИПЛИНЫ**

#### **6.1. Тематика для самостоятельной подготовки**

#### *Раздел 1. Основные понятия АСУ ТП нефтегазовой отрасли***.**

1. Сформулируйте основные задачи автоматизации.

- 2. Перечислите основные объекты автоматизации.
- 3. Расскажите, что является технологическим процессом согласно ГОСТ 3.1109-82?
- 4. Поясните, что является объектом управления АСУТП в нефтегазой отрасли

5. Расскажите об основных функциях АСУТП.

6. Расскажите, что является критерием управления АСУ ТП.

7. Поясните, чем определяется успешность функционирования АСУ ТП в нефтегазовой отрасли.

8. Расскажите, что является целью АСУ ТП добычи нефти и газа.

9. Расскажите, что является целью АСУ ТП подготовки нефти и газа.

10. Расскажите, что является целью автоматизированной системы управления технологическими процессами транспортировки и поставок нефти или нефтепродуктов.

### *Раздел 2. Линейные системы управления. Законы регулирования.*

1. Дать определение и примеры по специальности по термину «Объект управления».

2. Расскажите об иерархии объекта управления.

3. Расскажите и поясните на примерах по специальности назначение и применение положительной и отрицательной обратной связи.

4. Опишите блок-схему локальной САУ.

5. Расскажите о теоретических основах линейных систем управления.

6. Расскажите о методах математического описания систем управления.

7. Расскажите о структуре математических моделей.

8. Поясните, зачем применяется линеаризация моделей.

9. Расскажите, какие прямые показатели качества переходных процессов широко используются в инженерной практике.

10. Расскажите об основных способах повышения точностных показателей системы.

#### *Раздел 3. Основы проектирования АСУ ТП.*

- 1. Назовите основные интерфейсы передачи данных от датчиков.
- 2. Дайте определение понятию «проектирование».
- 3. Расскажите об основных этапах проектирования.
- 4. Обозначение типичных первичных преобразователей.
- 5. Назовите обозначение, уточняющее значение основной измеряемой величины.
- 6. Верхняя зона поля в обозначении устройства автоматизации.
- 7. Нижняя зона поля в обозначении устройства автоматизации.
- 8. Что такое функциональная схема автоматизации.
- 9. Расскажите о правилах построения функциональных схем.
- 10. Поясните, что такое «ошибка измерения», приведите примеры.

## **Р***аздел 4. Техническое обеспечение АСУ ТП нефтегазового производства.*

- 1. Назовите основные интерфейсы передачи данных от датчиков.
- 2. Расскажите об особенностях HART-интерфейса, Foundation Fieldbus и Profibus.
- 3. Перечислить существующие типы датчиков.

4. Рассказать о датчиках, осуществляющих непосредственное преобразование входной величины в электрический сигнал.

5. Рассказать о датчиках, преобразующих входную величину в изменение какого-либо электрического параметра (R, L или C).

6. Рассказать о пороге чувствительности датчика.

7. Пояснить, что подразумевается под статической характеристикой датчика.

8. Пояснить, что подразумевается под инерционностью датчика.

9. Пояснить, что подразумевается под чувствительностью датчика.

10. Рассказать о топологии сетей.

## **Р***аздел 5. Программное обеспечение систем управления среднего и верхнего уровня.*

- 1. Дать понятие SCADA- системы.
- 2. Рассказать о механизмах обработки информации в SCADA-системах.
- 3. Пояснить назначение функции архивирования в SCADA системах.
- 4. Рассказать о целях ERP систем.
- 5. Рассказать о функциях ERP систем.
- 6. Перечислите состав и назначение MES систем.

7. Поясните, как реализовать аварийную сигнализацию для мнемосхемы оператора.

8. Расскажите о классификации ПЛК.

9. Расскажите о классификации ПЛК.

#### **6.2. Оценочные средства для проведения промежуточной аттестации (дифференцированного зачета)**

#### **6.2.1. Примерный перечень вопросов к дифф. зачету:**

1. Дать определение и примеры по специальности по термину «Объект управления».

2. Расскажите об иерархии объекта управления.

3. Расскажите и поясните на примерах по специальности назначение и применение положительной и отрицательной обратной связи.

4. Опишите блок-схему локальной САУ.

5. Расскажите о теоретических основах линейных систем управления.

6. Расскажите о методах математического описания систем управления.

7. Расскажите о структуре математических моделей.

8. Поясните, зачем применяется линеаризация моделей.

9. Расскажите, какие прямые показатели качества переходных процессов широко используются в инженерной практике.

10. Расскажите об основных способах повышения точностных показателей системы.

11. Поясните, по каким признакам классифицируются регуляторы, какой признак является основным и почему?

12. Поясните, регулирование каких объектов осуществляется позиционными регуляторами (приведите примеры)?

13. Приведите схему пропорционального П-регулятора и объясните работу.

14. Расскажите, в каких случаях применяются пропорциональные регуляторы?

15. Поясните, в чем отличие П-регулятора от ПИ-регулятора?

16. Дайте определение переходной функции.

17. Поясните, какие параметры необходимо рассчитывать с переходной кривой.

18. Поясните суть подготовки экспериментальной установки перед снятием кривой разгона.

19. Поясните ход снятия кривых разгона с пилотных установок или реальных объектов управления.

20. Расскажите для каких целей применяют различные методы соединения динамических звеньев САР?

21. Поясните, как классифицируются типовые элементарные звенья по динамическим свойствам?

22. Приведите примеры реальных звеньев.

23. Приведите схемы разомкнутой и замкнутой САР, поясните в чем различие этих систем?

24. Приведите схемы и объясните работу стабилизирующей и следящей САР.

25. В чем различие стабилизирующей и следящей САР?

26. Приведите схемы и объясните работу программной и стабилизирующей системы регулирования.

27. Поясните что такое устойчивость САР?

28. Дайте определение понятию «возмущающее воздействие».

29. Поясните принцип действия и назначение регулятора, исполнительного механизма, датчика.

30. Приведите примеры объектов регулирования, расскажите об известной вам классификации объектов регулирования.

31. Приведите примеры типовых объектов управления нефтегазовой отрасли.

- 32. Расскажите об основных свойствах объектов регулирования.
- 33. Как влияет самовыравнивание объектов на процесс управления?

34. Укажите причины возникновения запаздывания в САР.

35. Как влияет величина чистого и переходного запаздывания на процесс управления?

36. Расскажите об основных этапах проектирования.

37. Назовите стадии и этапы проектирования АСУТП.

38. Расскажите, что включает в себя обследование объекта автоматизации?

39. Поясните, какие сведения об объекте необходимо иметь для разработки проекта АСУТП?

40. Расскажите, какие требования к системам в целом излагают в техническом задании.

41. Назовите виды и типы схем автоматизации, их определение, обозначение.

42. Что является основанием для разработки функциональных схем автоматизации.

43. Дайте характеристику основных разделов пояснительных записок к техническому проекту и рабочим чертежам.

44. Расскажите, какие разделы в соответствии с ГОСТ должна включать спецификация оборудования, изделий и материалов.

45. Назовите обозначение, уточняющее значение основной измеряемой величины.

46. Поясните, что показывают на функциональных схемах.

47. Назовите условные графические и буквенные обозначения технических средств и их функции.

48. Расскажите, какие поясняющие надписи приводят на функциональных схемах.

49. Поясните, что подразумевается под ошибкой измерения.

50. Расскажите о рассмотренных типах датчиков и способах их подключения к ПЛК.

51. Расскажите о рассмотренных исполнительных механизмах и способах их подключения к ПЛК.

52. Назовите основные интерфейсы передачи данных от датчиков.

- 53. Расскажите об особенностях HART-интерфейса, Foundation Fieldbus и Profibus.
- 54. Расскажите о структуре сетевой модели OSI?
- 55. Расскажите о классификации ПЛК.
- 56. Поясните понятие SCADA- системы.
- 57. Перечислите механизмы обработки информации в SCADA-системах.
- 58. Поясните понятие архивирования в SCADA системах.
- 59. Перечислите цели ERP систем.
- 60. Перечислите функции ERP систем.
- 61. Перечислите состав и назначение MES систем.
- 62. Поясните, как реализовать аварийную сигнализацию для мнемосхемы оператора.

### **6.2.2. Примерные тестовые задания к дифференцированному зачету**

#### **Вариант 1**

![](_page_9_Picture_192.jpeg)

![](_page_10_Picture_1.jpeg)

![](_page_11_Picture_1.jpeg)

![](_page_12_Picture_1.jpeg)

![](_page_13_Picture_1.jpeg)

![](_page_14_Picture_280.jpeg)

## **Вариант 2**

![](_page_14_Picture_281.jpeg)

![](_page_15_Picture_1.jpeg)

![](_page_16_Picture_234.jpeg)

![](_page_17_Picture_1.jpeg)

![](_page_18_Picture_209.jpeg)

![](_page_18_Picture_210.jpeg)

![](_page_19_Picture_1.jpeg)

![](_page_20_Picture_1.jpeg)

![](_page_21_Picture_1.jpeg)

![](_page_22_Picture_1.jpeg)

![](_page_23_Picture_386.jpeg)

## **6.3. Описание показателей и критериев контроля успеваемости, описание шкал оценивания**

**6.3.1. Критерии оценок промежуточной аттестации (дифференцированного зачета)** *Примерная шкала оценивания знаний по вопросам/выполнению заданий дифференцированного зачета:* 

| Оценка                                                                                                    |                                                                                                    |                                                                                                    |                                                                                                    |  |  |  |
|----------------------------------------------------------------------------------------------------|----------------------------------------------------------------------------------------------------|----------------------------------------------------------------------------------------------------|----------------------------------------------------------------------------------------------------|--|--|--|
| $\langle \langle 2 \rangle \rangle$                                                                           | Пороговый уровень                                                                                                    | Углубленный                                                                                                    | Продвинутый                                                                                                    |  |  |  |
|                                                                                                    | освоения                                                                                                    | уровень освоения                                                                                                    | уровень освоения                                                                                                    |  |  |  |
| (неудовлетворительно)                                                                                         | $\langle 3 \rangle$                                                                                                    | $\langle 4 \rangle$                                                                                                    | $\langle 5 \rangle$                                                                                                    |  |  |  |
|                                                                                                    | (удовлетворительно)                                                                                                    | (хорошо)                                                                                                    | (отлично)                                                                                                    |  |  |  |
| Посещение менее 50 %                                                                                          | Посещение не менее 60                                                                                                    | Посещение не менее                                                                                                    | Посещение не менее                                                                                                    |  |  |  |
| лекционных и                                                                                                  | % лекционных и                                                                                                    | 70 % лекционных и                                                                                                    | 85 % лекционных и                                                                                                    |  |  |  |
| лабораторных занятий                                                                                          | лабораторных занятий                                                                                                    | лабораторных занятий                                                                                                    | лабораторных занятий                                                                                                    |  |  |  |
| Студент не знает<br>значительной части<br>материала, допускает<br>существенные ошибки в<br>ответах на вопросы | Студент поверхностно<br>знает материал<br>основных разделов и<br>тем учебной<br>дисциплины, допускает<br>неточности в ответе на<br>вопрос | Студент хорошо знает<br>материал, грамотно и<br>по существу излагает<br>его, допуская<br>некоторые неточности в<br>ответе на вопрос. | Студент в полном<br>объёме знает материал,<br>грамотно и по<br>существу излагает его,<br>не допуская<br>существенных<br>неточностей в ответе<br>на вопрос |  |  |  |
| Не умеет находить                                                                                             | Иногда находит                                                                                                    | Уверенно находит                                                                                                    | Безошибочно находит                                                                                                    |  |  |  |
| решения большинства                                                                                           | решения,                                                                                                    | решения,                                                                                                    | решения,                                                                                                    |  |  |  |
| предусмотренных                                                                                               | предусмотренные                                                                                                    | предусмотренные                                                                                                    | предусмотренные                                                                                                    |  |  |  |
| программой обучения                                                                                           | программой обучения                                                                                                    | программой обучения                                                                                                    | программой                                                                                                    |  |  |  |
| заданий                                                                                                    | заданий                                                                                                    | заданий                                                                                                    | обучения заданий                                                                                                    |  |  |  |
| Большинство                                                                                                   | Предусмотренные                                                                                                    | Предусмотренные                                                                                                    | Предусмотренные                                                                                                    |  |  |  |
| предусмотренных                                                                                               | программой обучения                                                                                                    | программой обучения                                                                                                    | программой обучения                                                                                                    |  |  |  |
| программой обучения                                                                                           | задания выполнены                                                                                                    | задания успешно                                                                                                    | задания успешно                                                                                                    |  |  |  |
| заданий не выполнено                                                                                          | удовлетворительно                                                                                                    | выполнены                                                                                                    | выполнены                                                                                                    |  |  |  |

*Примерная шкала оценивания знаний в тестовой форме:*

![](_page_23_Picture_387.jpeg)

#### **7. УЧЕБНО-МЕТОДИЧЕСКОЕ И ИНФОРМАЦИОННОЕ ОБЕСПЕЧЕНИЕ ДИСЦИПЛИНЫ**

#### **7.1. Рекомендуемая литература**

#### **7.1.1. Основная литература**

1. Смирнов Ю.А. Технические средства автоматизации и управления [Электронный ресурс]: учеб. пособие – Электрон. дан. – Санкт–Петербург: Лань, 2017. – 456 с. – Режим доступа:

<https://e.lanbook.com/book/91063>

2. Брюханов В.Н. Автоматизация производства. / В.Н. Брюханов. — М.: Высшая школа,  $2016. - 367$  c.

3. Дастин Э. Тестирование программного обеспечения. Внедрение, управление и автоматизация / Э. Дастин, Д. Рэшка, Д. Пол; Пер. с англ. М. Павлов. — М.: Лори, 2017. — 567 c.

4. Ермоленко А.Д. Автоматизация процессов нефтепереработки: Учебное пособие / А.Д. Ермоленко, О.Н. Кашин, Н.В. Лисицын; Под общ. ред. В.Г. Харазов. — СПб.: Профессия, 2016. — 304 c.

5. Ермоленко А.Д. Автоматизация процессов нефтепереработки / А.Д. Ермоленко, О.Н. Кашин, Н.В. Лисицын и др… — Вологда: Инфра-Инженерия, 2016. — 304 c.

6. Зубарев, Ю.М. Автоматизация координатных измерений в машиностроении: Учебное пособие. 2-е изд., пер. и доп. / Ю.М. Зубарев, С.В. Косаревский. — СПб.: Лань, 2016. — 160 c.

7. Иванов А.А. Автоматизация технологических процессов и производств: Учебное пособие/ А.А. Иванов. — М.: Форум, 2016. — 224 c.

8. Капустин Н.М. Автоматизация производственных процессов в машиностроении. 2-е изд., стер. / Н.М. Капустин, П.М. Кузнецов. — М.: Высшая школа, 2017. — 415 c.

9. Еремеев С.В. Автоматизация технологических процессов и производств в нефтегазовой отрасли: Учебное пособие / С.В. Еремеев. - СПб.: Лань, 2018. - 136 c.

10. Селевцов Л.И. Автоматизация технологических процессов: Учебник / Л.И. Селевцов. - М.: Academia, 2019. - 160 c.

11. Шишмарев, В.Ю. Автоматизация технологических процессов: Учебник / В.Ю. Шишмарев. - М.: Academia, 2018. - 320 c.

12. Шишмарёв, В.Ю. Автоматизация технологических процессов: Учебник / В.Ю. Шишмарёв. - М.: Academia, 2017. - 544 c.

13. Автоматизация физических исследований и эксперимента: компьютерные измерения и виртуальные приборы на основе LabVIEW / Бутырин П.А. и др. - М.: «ДМК Пресс», 2019. - 265 с.

#### **7.1.2. Дополнительная литература**

1. Смирнов, Ю.А. Технические средства автоматизации и управления [Электронный ресурс]: учеб. пособие — Электрон. дан. — Санкт-Петербург: Лань, 2017. — 456 с.

https://e.lanbook.com/book/91063

2. Гайдук, А.Р. Теория автоматического управления в примерах и задачах с решениями в MATLAB [Электронный ресурс]: учеб. пособие / А.Р. Гайдук, В.Е. Беляев, Т.А. Пьявченко. — Электрон. дан. — Санкт-Петербург: Лань, 2017. — 464 с.

<https://e.lanbook.com/book/90161>

3. Основы автоматизации технологических процессов нефтегазового производства: учеб. пособие / П. А. Петров. – СПб.: Art–Xpress, 2017. – 152 с.

#### **7.1.3. Учебно-методическое обеспечение**

1. Смирнов, Ю.А. Технические средства автоматизации и управления [Электронный ресурс]: учеб. пособие — Электрон. дан. — Санкт-Петербург: Лань, 2017. — 456 с.

https://e.lanbook.com/book/91063

2. Гайдук, А.Р. Теория автоматического управления в примерах и задачах с решениями в MATLAB [Электронный ресурс]: учеб. пособие / А.Р. Гайдук, В.Е. Беляев, Т.А. Пьявченко. — Электрон. дан. — Санкт-Петербург: Лань, 2017. — 464 с.

<https://e.lanbook.com/book/90161>

#### **7.2. Базы данных, электронно-библиотечные системы, информационно-справочные и поисковые системы**

1. «Академический кабинет»: http://www.netcabinet.ru

2. Библиотека Гумер — гуманитарные науки: http://www.gumer.info

3. Европейская цифровая библиотека Europeana: http://www.europeana.eu/portal

4. Информационно-издательский центр по геологии и недропользованию Министерства

природных ресурсов и экологии Российской Федерации ООО «ГЕОИНФОРММАРК»: http://www.geoinform.ru

5. Информационно-аналитический центр «Минерал»: http://www.mineral.ru/

6. КонсультантПлюс: справочно-поисковая система: www.consultant.ru

7. Мировая цифровая библиотека: http://wdl.org/ru

8. Научная электронная библиотека «Scopus»: https://www.scopus.com

9. Научная электронная библиотека ScienceDirect: http://www.sciencedirect.com

10. Научная электронная библиотека «eLIBRARY»: https://elibrary.ru

11. Научно-техническая библиотека SciTechLibrary: http://www.sciteclibrary.ru

12. Поисковые системы: Yandex, Rambler, Yahoo и др.

13. Портал «Гуманитарное образование»: http://www.humanities.edu.ru

14. Система ГАРАНТ: электронный периодический справочник: www.garant.ru

15. Федеральное хранилище «Единая коллекция цифровых образовательных ресурсов»: http://school-collection.edu.ru

16. Федеральный портал «Российское образование»: http://www.edu.ru

17. Электронная библиотека Российской Государственной Библиотеки (РГБ): http://elibrary.rsl.ru

18. Электронная библиотека учебников: http://studentam.net

19. Электронная библиотечная система «Национальный цифровой ресурс «Руконт»»: http://rucont.ru/

20. Электронно-библиотечная система издательского центра «Лань»: https://e.lanbook.com/books

21. Электронно-библиотечная система «ЭБС ЮРАЙТ»: www.biblio-online.ru

22. «Энциклопедии и словари»: [http://enc-dic.com](http://enc-dic.com/)

# **8. МАТЕРИАЛЬНО-ТЕХНИЧЕСКОЕ ОБЕСПЕЧЕНИЕ ДИСЦИПЛИНЫ**

## **8.1. Материально-техническое оснащение аудиторий**

#### **Аудитории для проведения лекционных занятий**

*128 посадочных мест*

Оснащенность: Стол письменный – 65 шт., стул аудиторный – 128 шт., кресло аудиторное – 1 шт., трибуна – 1 шт., трибуна настольная – 1 шт., доска настенная – 2 шт., компьютер 400G1, N9E88ES – 1 шт., монитор PROLITE TF1734MC-B1X – 1 шт., экран SCM-4308 – 1 шт., проектор XEED WUX6010 – 1 шт., cистема акустическая Sound SM52T-WH – 8 шт., плакат – 9 шт.

Перечень лицензионного программного обеспечения: Microsoft Windows 7 Professional, Microsoft Office 2007 Professional Plus, Microsoft Open License, Антивирусное программное обеспечение Kaspersky Endpoint Security, 7-zip (свободно распространяемое ПО), Foxit Reader (свободно распространяемое ПО), SeaMonkey (свободно распространяемое ПО), Chromium (свободно распространяемое ПО), Java Runtime Environment (свободно распространяемое ПО), doPDF (свободно распространяемое ПО), GNU Image Manipulation Program (свободно распространяемое ПО), Inkscape (свободно распространяемое ПО), XnView (свободно распространяемое ПО), K-Lite Codec Pack (свободно распространяемое ПО), FAR Manager (свободно распространяемое ПО).

*60 посадочных мест*

Стол письменный – 31 шт., стул аудиторный – 60 шт., кресло аудиторное – 1 шт., трибуна настольная – 1 шт., доска напольная мобильная – 1 шт., ноутбук 90NBOAO2-VQ1400 – 1 шт., проектор XEED WUX450ST – 1 шт., экран SCV-16904 Сhampion – 1 шт., плакат – 5 шт.

Перечень лицензионного программного обеспечения: Microsoft Windows 8 Professional, Microsoft Office 2007 Professional Plus, Антивирусное программное обеспечение Kaspersky Endpoint Security, 7-zip (свободно распространяемое ПО), Foxit Reader (свободно распространяемое ПО), SeaMonkey (свободно распространяемое ПО), Chromium (свободно распространяемое ПО), Java Runtime Environment (свободно распространяемое ПО), doPDF (свободно распространяемое ПО), GNU Image Manipulation Program (свободно распространяемое ПО), Inkscape (свободно распространяемое ПО), XnView (свободно распространяемое ПО), K-Lite Codec Pack (свободно распространяемое ПО), FAR Manager (свободно распространяемое ПО)

#### **Аудитории для проведения лабораторных занятий**

*16 посадочных мест*

Стол письменный – 17 шт., стул аудиторный – 17 шт., кресло аудиторное – 1 шт., трибуна настольная – 1 шт., доска настенная – 1 шт., плакат – 6 шт.

Перекатная мультимедийная установка (ноутбук Acer Aspire7720 (Intel(R) Core (TM)2 Duo CPU T7700 2.40GHz 2 ГБ); мышь проводная Genius Laser; проектор DLP Texas Instruments VLT XD600LP; стойка передвижная металлическая многоярусная).

Перечень лицензионного программного обеспечения: Microsoft Windows Pro 7 RUS, Microsoft Office Std 2007 RUS, Антивирусное программное обеспечение Kaspersky Endpoint Security, 7-zip (свободно распространяемое ПО), Foxit Reader (свободно распространяемое ПО), Sea Monkey (свободно распространяемое ПО), Chromium (свободно распространяемое ПО), Java 8 Runtime Environment (свободно распространяемое ПО), do PDF (свободно распространяемое ПО), GNU Image Manipulation Program (свободно распространяемое ПО), Inkscape (свободно распространяемое ПО), Xn View (свободно распространяемое ПО), K-Lite Codec Pack (свободно распространяемое ПО), FAR Manager (свободно распространяемое ПО).

Лабораторный стенд «Средства автоматизации и управления «САУ-МАКС» – 1 шт., стенд «Festo» – 2 шт., комплект оборудования лабораторного для изучения автоматизированных систем технологических процессов – 1 шт., комплекс исследовательского оборудования для контроля и диагностики объектов – 1 шт., комплекты Festo Didactic: FP1110 «Бесконтактные датчики положения», FP 1120 «Бесконтактные датчики перемещения». Стенды: «Термоэлектрические термопреобразователи», «Тензометрические преобразователи для измерения массы», «Измерение расхода методом переменного перепада давления», «Мультиметры лабораторные».

Лаборатории оснащены специализированным оборудованием, необходимыми для выполнения лабораторных работ по дисциплине «Автоматизированные системы управления технологическими процессами в нефтепереработке». Оборудование и приборы: стенд учебный по программируемым логическим контроллерам – 8 шт. Компьютерная техника: системный блок HP Compaq 6000 Pro MT– 9 шт. (возможность доступа к сети «Интернет»); монитор ЖК HP LA2205wgT – 9 шт. В учебном процессе используется комплект демонстрационных стендовых материалов по предмету Основы автоматизации технологических процессов нефтегазопереработке.

*16 посадочных мест*

Для лабораторных занятий рекомендуется использовать специализированный компьютерный класс SchneiderElectric, оснащённый современной компьютерной техникой на базе процессоров i5 и выше. Мультимедийный проектор – 1 шт., стол – 9 шт., стул – 17, стенд учебнодемонстрационный по процесс-технике на базе компакт-станции комплектация 1 – 1 шт., стенд учебно-демонстрационный по процесс-технике на базе компакт-станции комплектация  $2 - 1$  шт., система управления взрывобезопасностью автоматизированным конвейерным транспортом и погрузочно-разгрузочными машинами – 1 шт., компьютер LenovoDesktopTCM900 – 13 шт. (возможность доступа к сети «Интернет»), монитор LenovoThinkVision 21.5" E2223s 1920x1080 LED- 13 шт., рабочее место автоматизированное – 1 шт. Используемое оборудование и программные средства: 23 Контроллеры Modicon TSX Quantum, Modicon TSX Premium, Modicon TSX M340 и инструментальная система программирования Unity, работающая на IBMсовместимом компьютере под управлением операционной системы MS Windows, программный имитатор контроллера. Графические сенсорные терминалы Magelis, инструментальная система

VijeoDesigner. Контроллеры ZelioLogic 2, инструментальная система программирования ZelioSoft, ПО ZelioAlarm. Контроллеры Twido и инструментальная система программирования TwidoSuite, работающая на IBM-совместимом компьютере под управлением MS Windows. Сеть Ethernet.

#### **8.2. Помещения для самостоятельной работы**

1. Оснащенность помещения для самостоятельной работы: 13 посадочных мест. Стул – 25 шт., стол – 2 шт., стол компьютерный – 13 шт., шкаф – 2 шт., доска аудиторная маркерная – 1 шт., АРМ учебное ПК (монитор + системный блок) – 14 шт. Доступ к сети «Интернет», в электронную информационно-образовательную среду Университета.

Перечень лицензионного программного обеспечения: Microsoft Windows 7 Professional, Microsoft Office 2007 Professional Plus, антивирусное программное обеспечение: Kaspersky Endpoint Security, 7-zip (свободно распространяемое ПО), Foxit Reader (свободно распространяемое ПО), Foxit Reader (свободно распространяемое ПО), SeaMonkey (свободно распространяемое ПО), Chromium (свободно распространяемое ПО), Java Runtime Environment (свободно распространяемое ПО), doPDF (свободно распространяемое ПО), GNU Image Manipulation Program (свободно распространяемое ПО), Inkscape (свободно распространяемое ПО), XnView (свободно распространяемое ПО), K-Lite Codec Pack (свободно распространяемое ПО), FAR Manager (свободно распространяемое ПО).

2. Оснащенность помещения для самостоятельной работы: 17 посадочных мест. Доска для письма маркером – 1 шт., рабочие места студентов, оборудованные ПК с доступом в сеть Университета – 17 шт., мультимедийный проектор – 1 шт., АРМ преподавателя для работы с мультимедиа – 1 шт. (системный блок, мониторы – 2 шт.), стол – 18 шт., стул – 18 шт. Доступ к сети «Интернет», в электронную информационно-образовательную среду Университета.

Перечень лицензионного программного обеспечения: Microsoft Windows 7 Professional, Microsoft Office 2007 Professional Plus, антивирусное программное обеспечение: Kaspersky Endpoint Security, 7-zip (свободно распространяемое ПО), Foxit Reader (свободно распространяемое ПО), Foxit Reader (свободно распространяемое ПО), SeaMonkey (свободно распространяемое ПО), Chromium (свободно распространяемое ПО), Java Runtime Environment (свободно распространяемое ПО), doPDF (свободно распространяемое ПО), GNU Image Manipulation Program (свободно распространяемое ПО), Inkscape (свободно распространяемое ПО), XnView (свободно распространяемое ПО), K-Lite Codec Pack (свободно распространяемое ПО), FAR Manager (свободно распространяемое ПО).

3. Оснащенность помещения для самостоятельной работы: 16 посадочных мест. Стол компьютерный для студентов (тип 4) - 3 шт., стол компьютерный для студентов (тип 6) - 2 шт., стол компьютерный для студентов (тип 7) - 1 шт., кресло преподавателя (сетка, цвет черный) - 17 шт., доска напольная мобильная белая магнитно-маркерная «Magnetoplan» 1800мм×1200мм - 1 шт., моноблок Lenovo M93Z Intel Q87 - 17 шт., плакат - 5 шт. Доступ к сети «Интернет», в электронную информационно-образовательную среду Университета.

Перечень лицензионного программного обеспечения: Microsoft Windows 7 Professional, Microsoft Office 2007 Professional Plus, CorelDRAW Graphics Suite X5, Autodesk product: Building Design Suite Ultimate 2016, product Key: 766H1, антивирусное программное обеспечение: Kaspersky Endpoint Security, 7-zip (свободно распространяемое ПО), Foxit Reader (свободно распространяемое ПО), Foxit Reader (свободно распространяемое ПО), SeaMonkey (свободно распространяемое ПО), Chromium (свободно распространяемое ПО), Java Runtime Environment (свободно распространяемое ПО), doPDF (свободно распространяемое ПО), GNU Image Manipulation Program (свободно распространяемое ПО), Inkscape (свободно распространяемое ПО), XnView (свободно распространяемое ПО), K-Lite Codec Pack (свободно распространяемое ПО), FAR Manager (свободно распространяемое ПО), Cisco Packet Tracer 7.1 (свободно распространяемое ПО), Quantum GIS (свободно распространяемое ПО), Python (свободно распространяемое ПО), R (свободно распространяемое ПО), Rstudio (свободно распространяемое ПО), SMath Studio (свободно распространяемое ПО), GNU Octave (свободно распространяемое ПО), Scilab (свободно распространяемое ПО).

#### 4. Читальные залы:

Оснащенность: компьютерное кресло 7875 А2S – 35 шт., cтол компьютерный – 11 шт., моноблок Lenovo 20 HD - 16 шт., доска настенная белая - 1 шт., монитор ЖК Philips - 1 шт., монитор HP L1530 15tft - 1 шт., сканер Epson Perf.3490 Photo - 2 шт., системный блок HP6000 – 2 шт; стеллаж открытый - 18 шт., микрофон Д-880 с 071с.ч. - 2 шт., книжный шкаф - 15 шт., парта - 36 шт., стул - 40 шт.

Перечень лицензионного программного обеспечения: Автоматизированная информационно-библиотечная система (АИБС); MARK-SQL, Ирбис, доступ в Интернет; Microsoft Windows 7 Professional; Microsoft Office 2007 Professional Plus; Антивирусное программное обеспечение Kaspersky Endpoint Security.

5. Читальный зал:

Оснащенность: аппарат Xerox W. Centre 5230- 1 шт., cканер K. Filem - 1 шт., копировальный аппарат - 1 шт., кресло – 521АF-1 шт., монитор ЖК НР22 - 1 шт., монитор ЖК S.17 - 11 шт., принтер НР L/Jet - 1 шт., cистемный блок HP6000 Pro - 1 шт., cистемный блок Ramec S. E4300 – 10 шт., сканер Epson V350 - 5 шт., сканер Epson 3490 - 5 шт., стол 160×80×72 - 1 шт., стул 525 BFH030 - 12 шт., шкаф каталожный - 20 шт., стул «Кодоба» -22 шт., стол 80×55×72 - 10 шт.

6. Читальный зал:

Оснащенность: книжный шкаф 1000×3300×400-17 шт., стол, 400×180 Титаник «Pico» - 1 шт., cтол письменный с тумбой – 37 шт., кресло «Cannes» черное - 42 шт., кресло (кремовое) – 37 шт., телевизор 3DTV Samsung UE85S9AT - 1 шт., Монитор Benq 24 - 18 шт., цифровой ИКтрансивер TAIDEN - 1 шт., пульт для презентаций R700-1 шт., моноблок Lenovo 20 HD - 19 шт., сканер Xerox 7600 - 4шт. Перечень лицензионного программного обеспечения: Автоматизированная информационно-библиотечная система (АИБС); MARK-SQL, Ирбис, доступ в Интернет; Microsoft Windows 7 Professional; Microsoft Office 2007 Professional Plus; Антивирусное программное обеспечение Kaspersky Endpoint Security.

#### **8.3. Помещения для хранения и профилактического обслуживания оборудования**

1. Центр новых информационных технологий и средств обучения:

Оснащенность: персональный компьютер - 2 шт. (доступ к сети «Интернет»), монитор - 4 шт., сетевой накопитель - 1 шт., источник бесперебойного питания - 2 шт., телевизор плазменный Panasonic - 1 шт., точка Wi-Fi - 1 шт., паяльная станция - 2 шт., дрель - 5 шт., перфоратор - 3 шт., набор инструмента - 4 шт., тестер компьютерной сети - 3 шт., баллон со сжатым газом - 1 шт., паста теплопроводная - 1 шт., пылесос - 1 шт., радиостанция - 2 шт., стол – 4 шт., тумба на колесиках - 1 шт., подставка на колесиках - 1 шт., шкаф - 5 шт., кресло - 2 шт., лестница Alve - 1 шт.

Перечень лицензионного программного обеспечения: Microsoft Windows 7 Professional, Microsoft Office 2010 Professional Plus, антивирусное программное обеспечение: Kaspersky Endpoint Security, 7-zip (свободно распространяемое ПО), Foxit Reader (свободно распространяемое ПО), Foxit Reader (свободно распространяемое ПО), SeaMonkey (свободно распространяемое ПО), Chromium (свободно распространяемое ПО), Java Runtime Environment (свободно распространяемое ПО), doPDF (свободно распространяемое ПО), GNU Image Manipulation Program (свободно распространяемое ПО), Inkscape (свободно распространяемое ПО), XnView (свободно распространяемое ПО), K-Lite Codec Pack (свободно распространяемое ПО), FAR Manager (свободно распространяемое ПО).

2. Центр новых информационных технологий и средств обучения:

Оснащенность: стол - 5 шт., стул - 2 шт., кресло - 2 шт., шкаф - 2 шт., персональный компьютер - 2 шт. (доступ к сети «Интернет»), монитор - 2 шт., МФУ - 1 шт., тестер компьютерной сети - 1 шт., баллон со сжатым газом - 1 шт., шуруповерт - 1 шт.

Перечень лицензионного программного обеспечения: Microsoft Windows XP Professional, Microsoft Windows 7 Professional, Microsoft Office 2007 Professional Plus, антивирусное программное обеспечение: Kaspersky Endpoint Security, 7-zip (свободно распространяемое ПО),

Foxit Reader (свободно распространяемое ПО), Foxit Reader (свободно распространяемое ПО), SeaMonkey (свободно распространяемое ПО), Chromium (свободно распространяемое ПО), Java Runtime Environment (свободно распространяемое ПО), doPDF (свободно распространяемое ПО), GNU Image Manipulation Program (свободно распространяемое ПО), Inkscape (свободно распространяемое ПО), XnView (свободно распространяемое ПО), K-Lite Codec Pack (свободно распространяемое ПО), FAR Manager (свободно распространяемое ПО).

3. Центр новых информационных технологий и средств обучения:

Оснащенность: стол - 2 шт., стул - 4 шт., кресло - 1 шт., шкаф - 2 шт., персональный компьютер - 1 шт. (доступ к сети «Интернет»), веб-камера Logitech HD C510 - 1 шт., колонки Logitech - 1 шт., тестер компьютерной сети - 1 шт., дрель - 1 шт., телефон - 1 шт., набор ручных инструментов - 1 шт.

Перечень лицензионного программного обеспечения: Microsoft Windows 7 Professional, Microsoft Office 2007 Professional Plus, антивирусное программное обеспечение: Kaspersky Endpoint Security, 7-zip (свободно распространяемое ПО), Foxit Reader (свободно распространяемое ПО), Foxit Reader (свободно распространяемое ПО), SeaMonkey (свободно распространяемое ПО), Chromium (свободно распространяемое ПО), Java Runtime Environment (свободно распространяемое ПО), doPDF (свободно распространяемое ПО), GNU Image Manipulation Program (свободно распространяемое ПО), Inkscape (свободно распространяемое ПО), XnView (свободно распространяемое ПО), K-Lite Codec Pack (свободно распространяемое ПО), FAR Manager (свободно распространяемое ПО).

#### **8.4. Лицензионное программное обеспечение:**

- 1. Microsoft Windows 8 Professional
- 2. Microsoft Office 2007 Standard
- 3. Microsoft Office 2007 Professional Plus